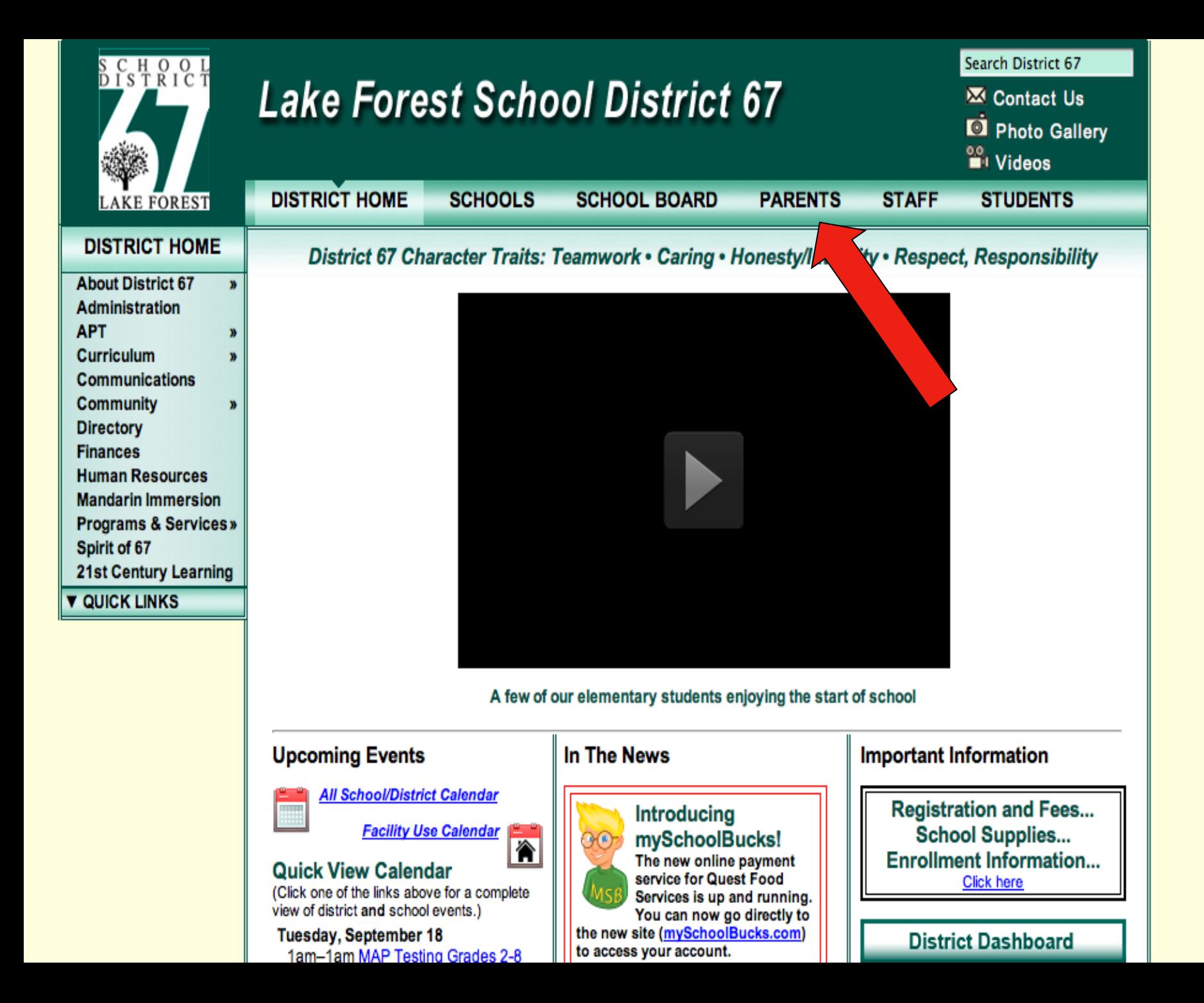

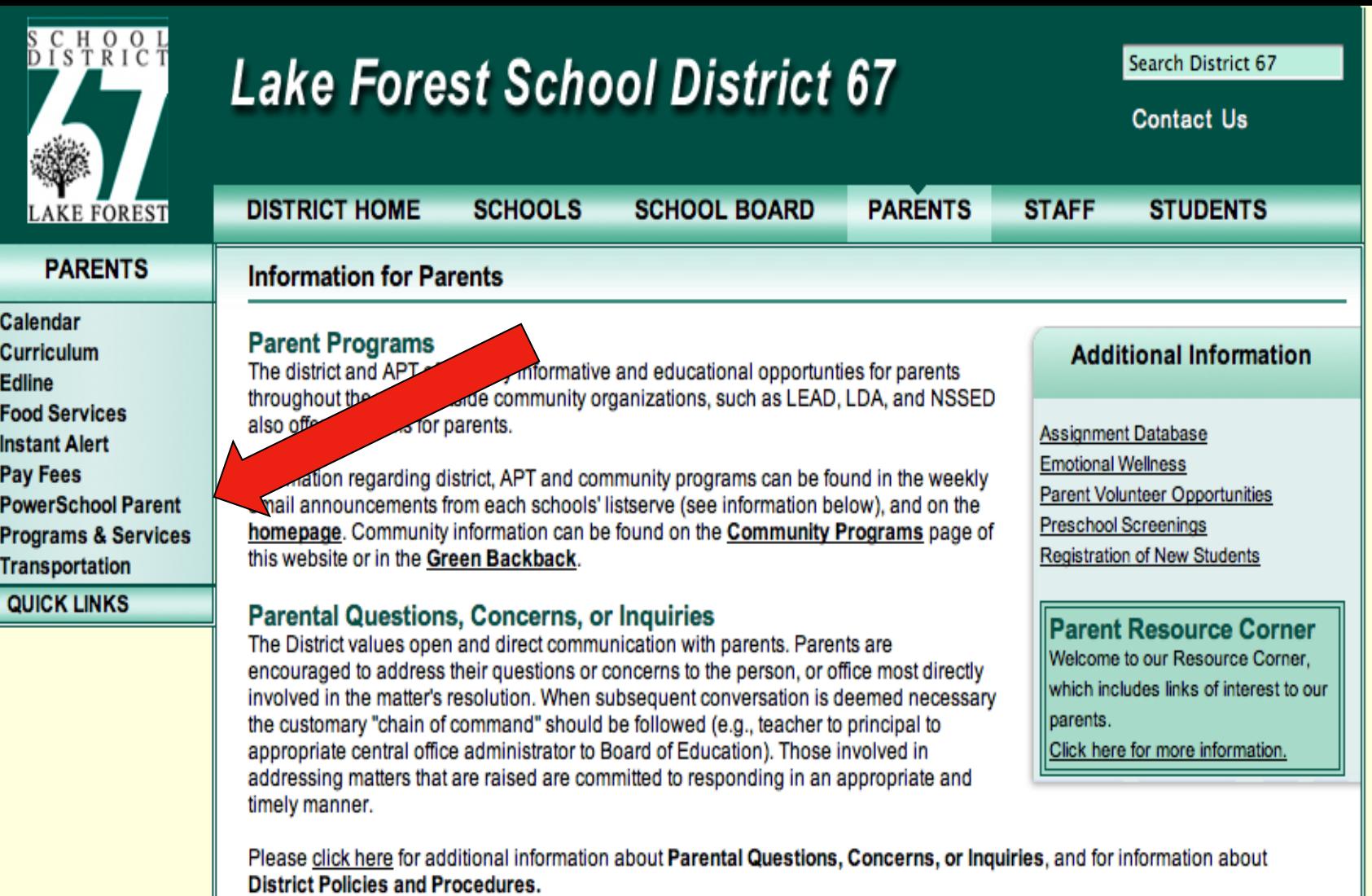

### **Parent Resources**

### Edmodo

Edmodo is the commmunication spot for teachers, students, and parents. It provides a secure place to connect and collaborate, share content and educational applications, post and and access homework, and allow for class discussions. Edmodo is a webbased site that is accessible through any electronic device that supports the web. Edmodo is the important location where all Deer Path Middle School students will find a calendar displaying their homework. It also will be an important digital connection between students, teachers and parents. Parent codes can be obtained from your child's Edmodo page or through classroom teachers. If you have any technical issue or questions, please call the school offices or your Tech Coaches (Amy Lamberti,

## Grades = PowerSchool

You must create an account using the letter sent home. If you did not receive this letter stop in The Cube tonight.

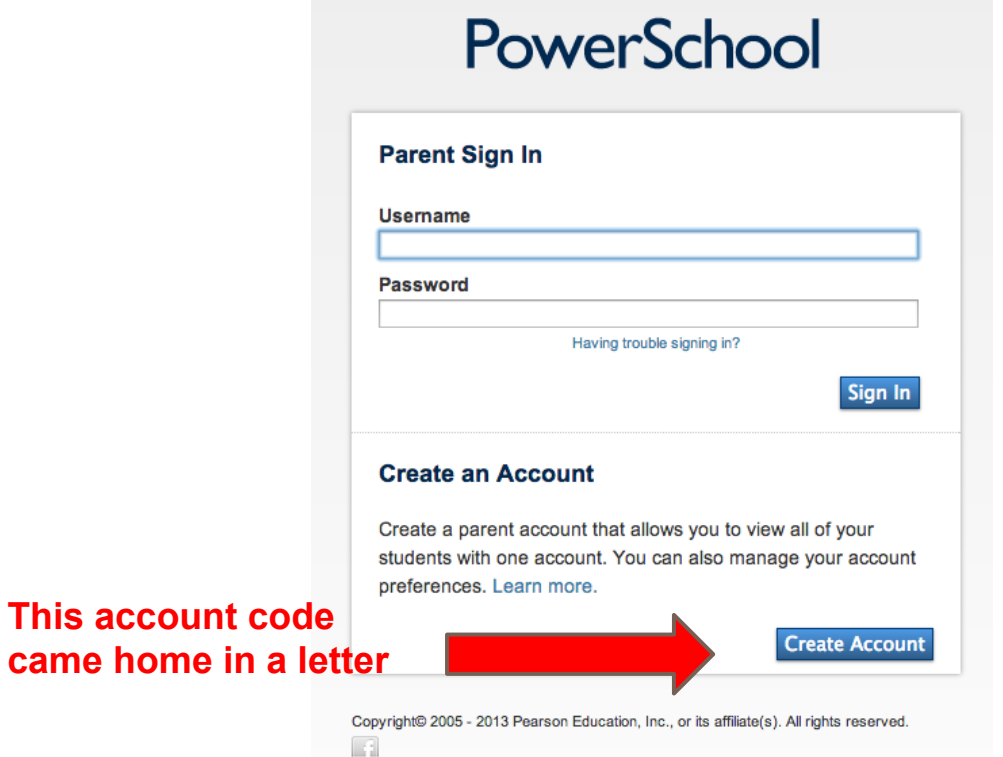

**came home** 

## Grade Summaries

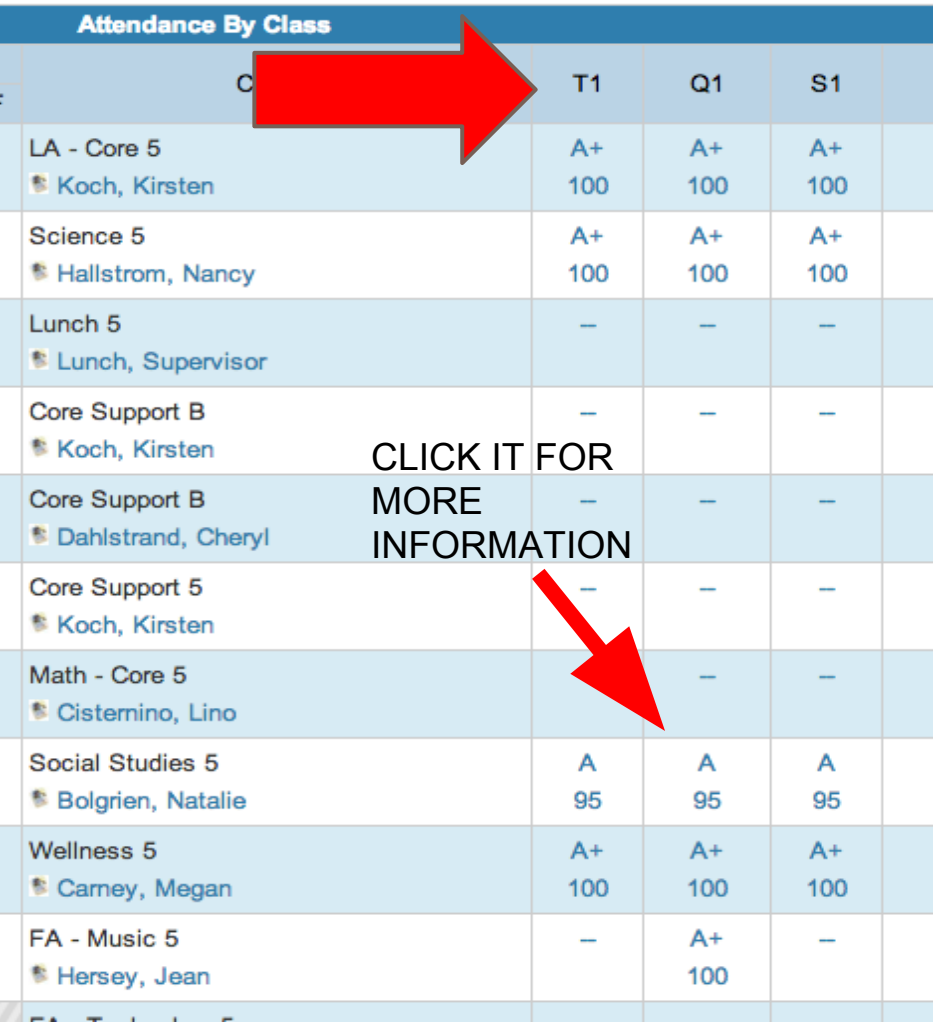

### **GRADES**

TRIMESTER CORE **CLASSES** 

QUARTERS ENCORE CLASSES

## Individual Class Grades

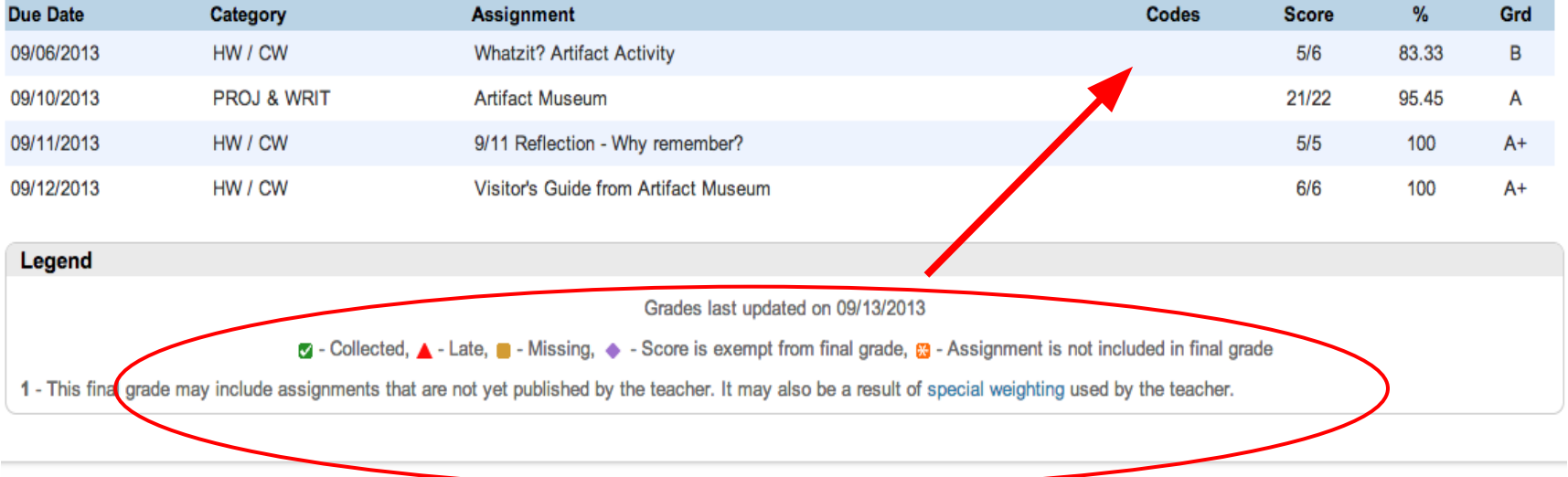

Pay attention to codes next to individual grades. The key will assist you.

## Set up email notification

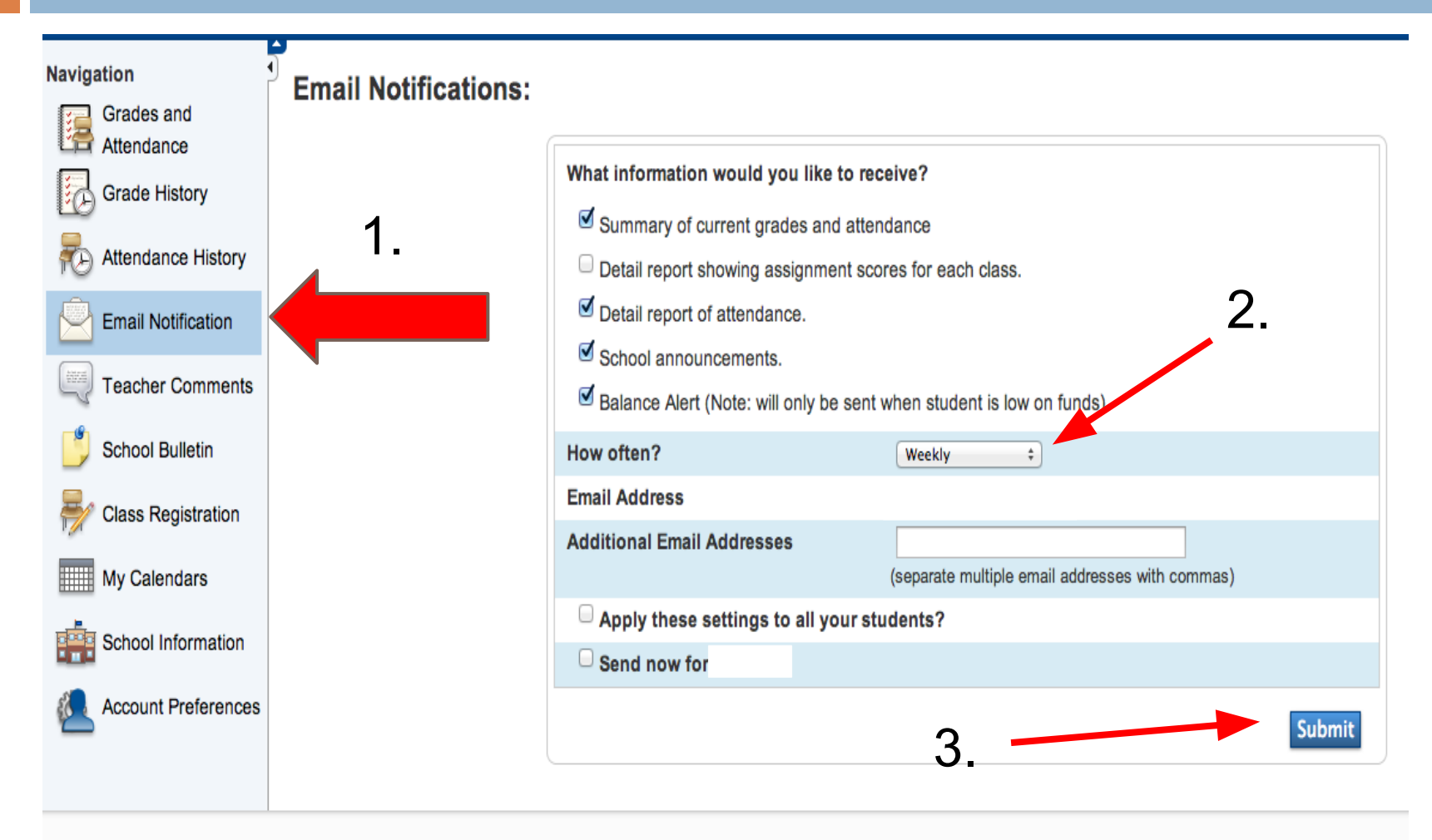

## Edmodo:Classwork/Homework

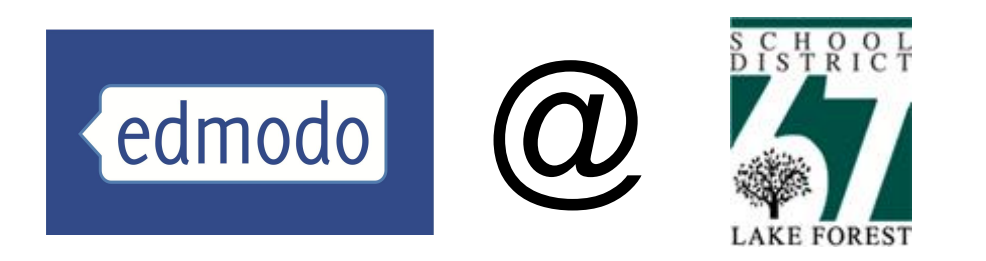

This tool will be used for educational purposes. The school Acceptable Usage Policy (AUP) applies while using Edmodo.

Edmodo does not allow private student-to-student messaging- the site will be used to discuss schoolrelated content only & homework postings.

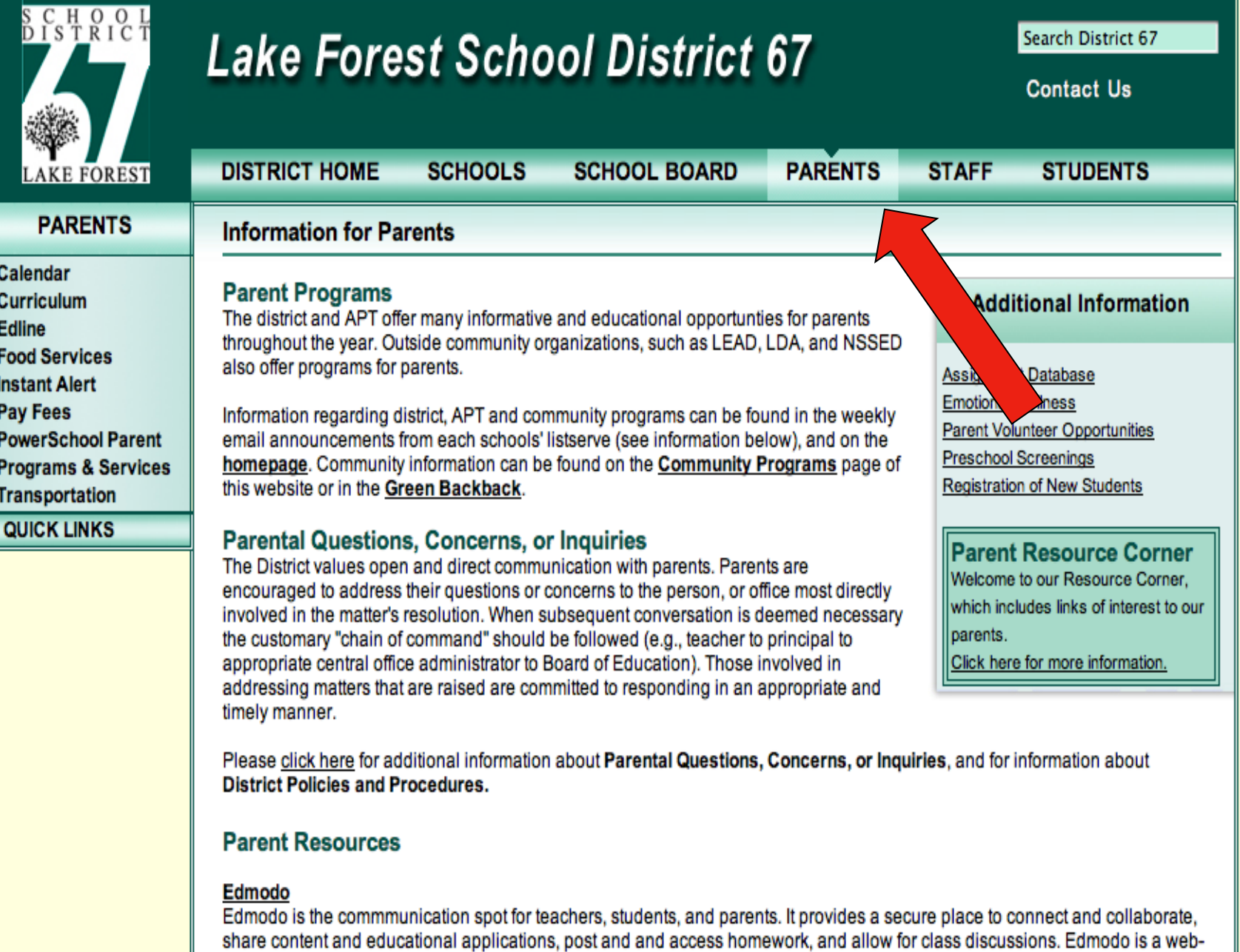

based site that is accessible through any electronic device that supports the web. Edmodo is the important location where all Deer Path Middle School students will find a calendar displaying their homework. It also will be an important digital connection between students, teachers and parents. Parent codes can be obtained from your child's Edmodo page or through classroom teachers. If you have any technical issue or questions, please call the school offices or your Tech Coaches (Amy Lamberti,

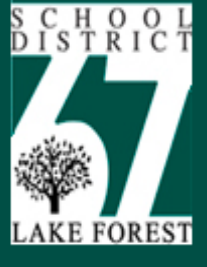

Al

## **Lake Forest School District 67**

**Contact Us** 

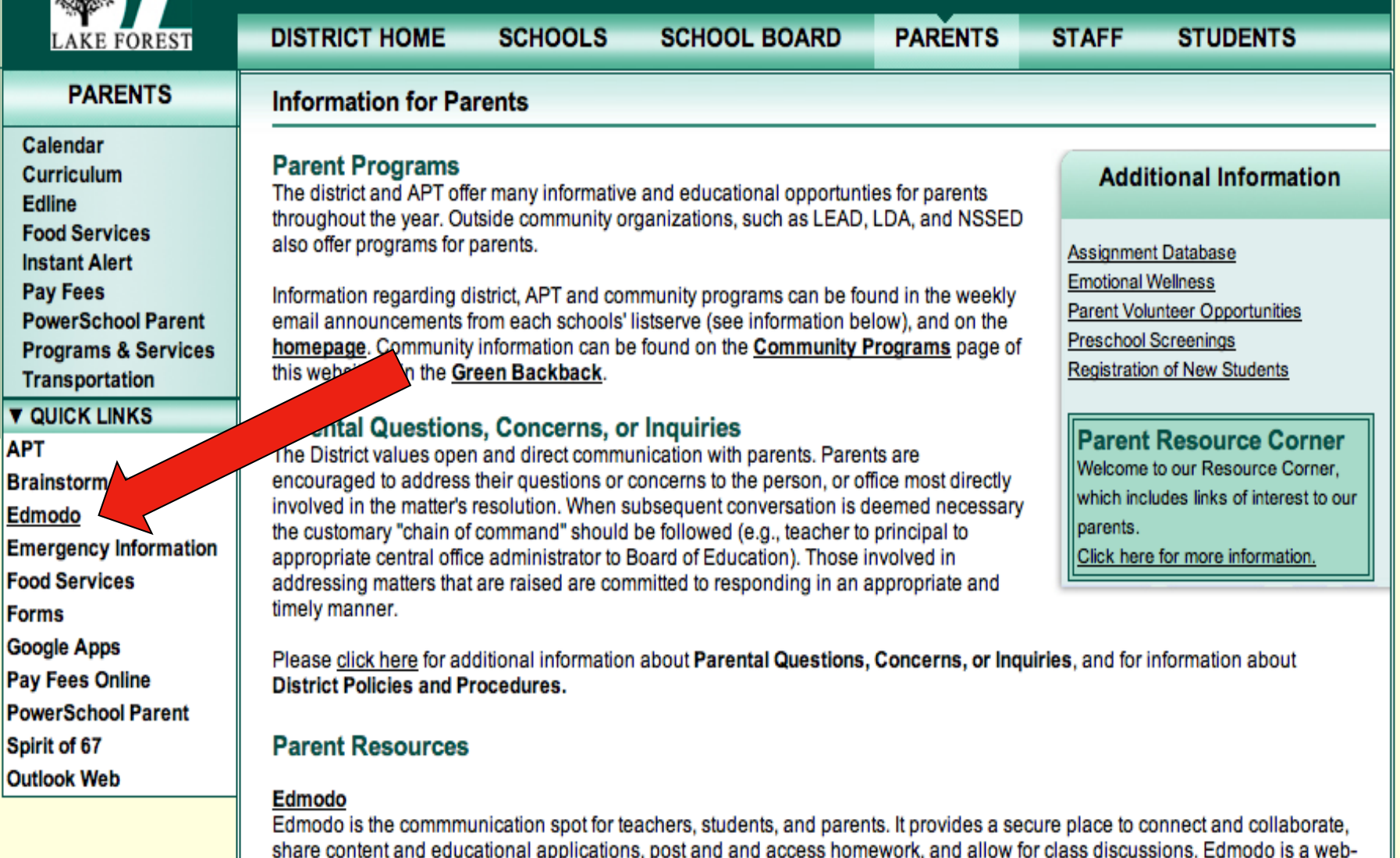

based site that is accessible through any electronic device that supports the web. Edmodo is the important location where all Deer Path Middle School students will find a calendar displaying their homework. It also will be an important digital connection between students, teachers and parents. Parent codes can be obtained from your child's Edmodo page or through classroom teachers. If you have any technical issue or questions, please call the school offices or your Tech Coaches (Amy Lamberti,

## Homework = Edmodo

### https://www.edmodo.com

Proje 77 LF67 Nork email  $\bigcap$  GAFE

### $\frac{1}{\sqrt{2}}$  (a)  $\frac{1}{2}$  (c)  $\frac{1}{2}$

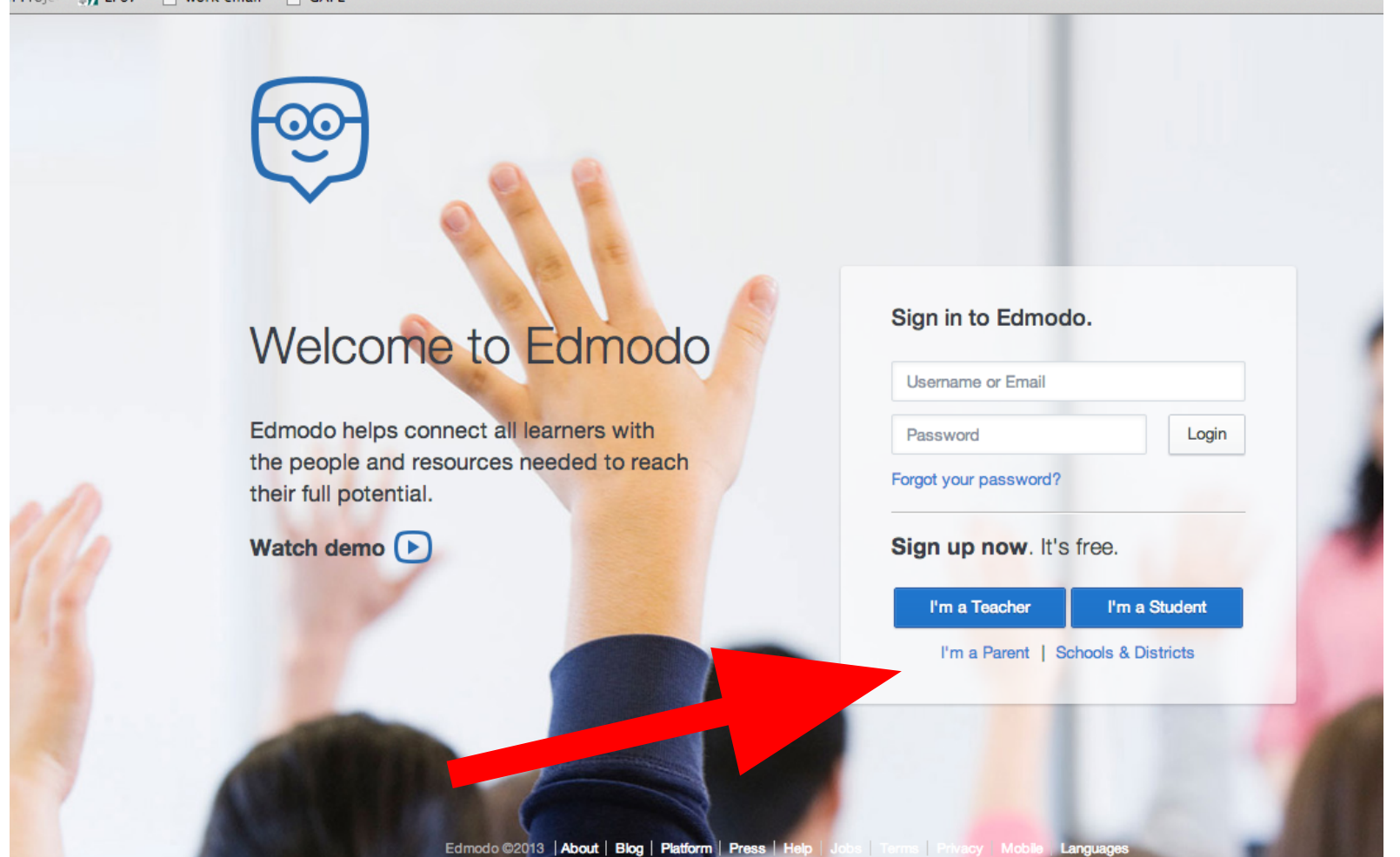

parent code is on your childs edmodo page (left side)

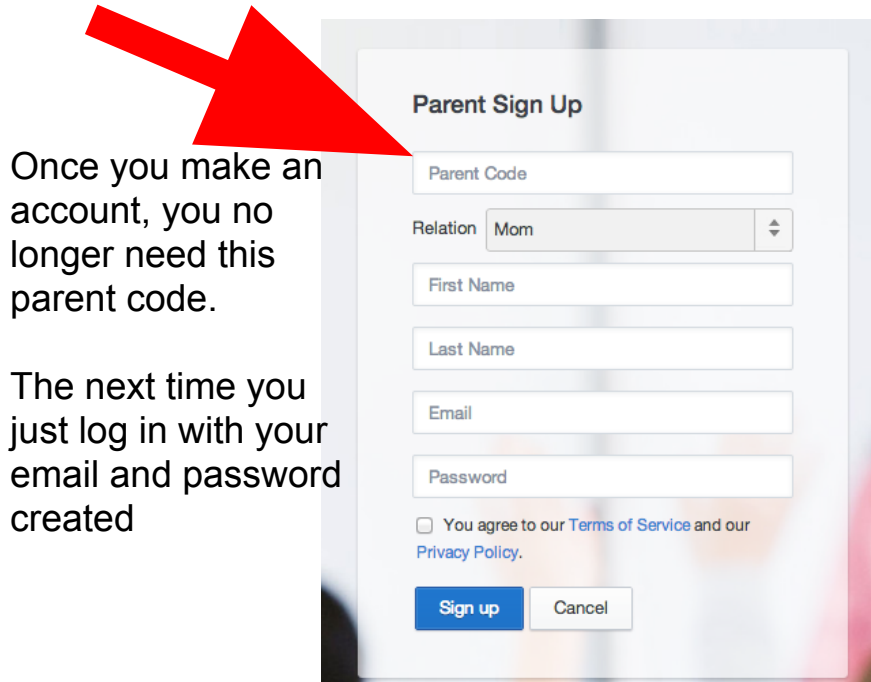

## FIRST TIME EVERY TIME after you make an

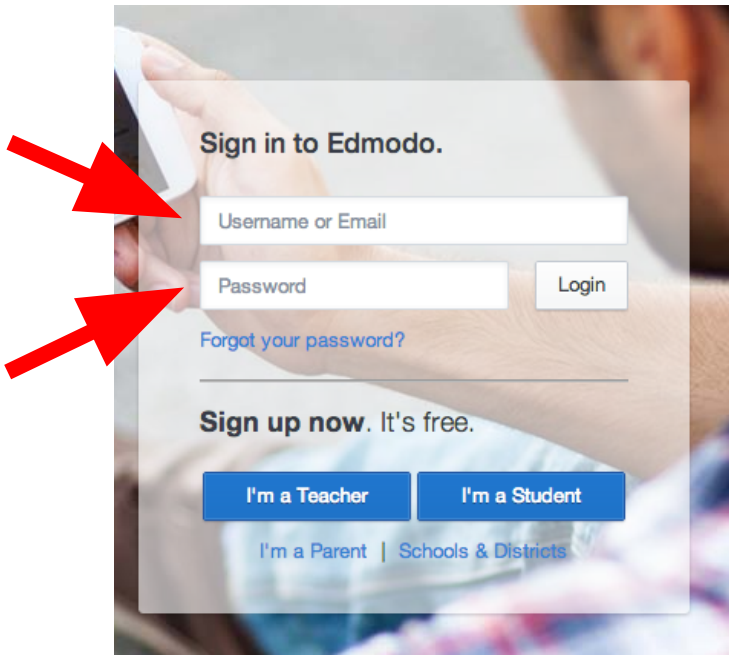

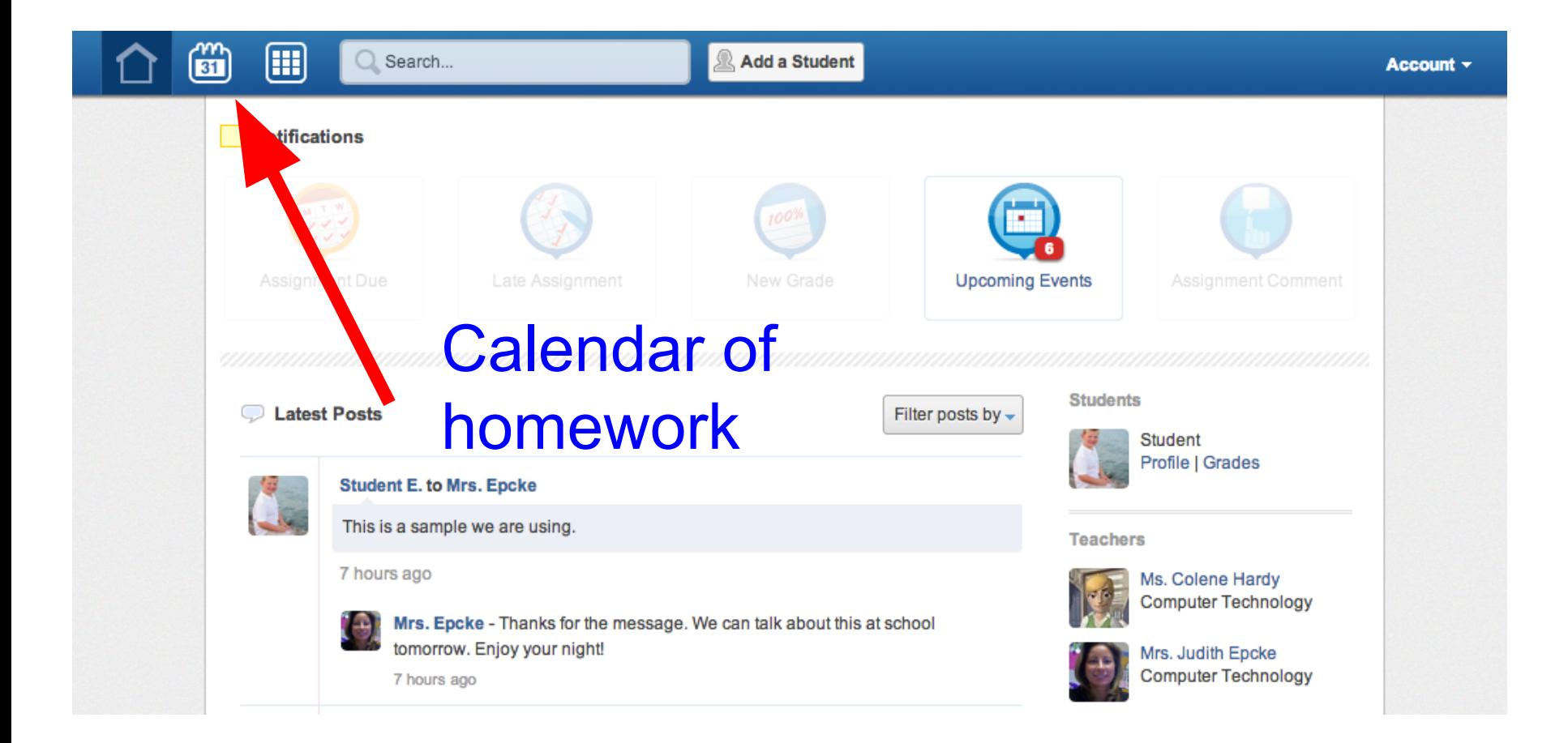

### WEEK VIEW (click assignment for more details)

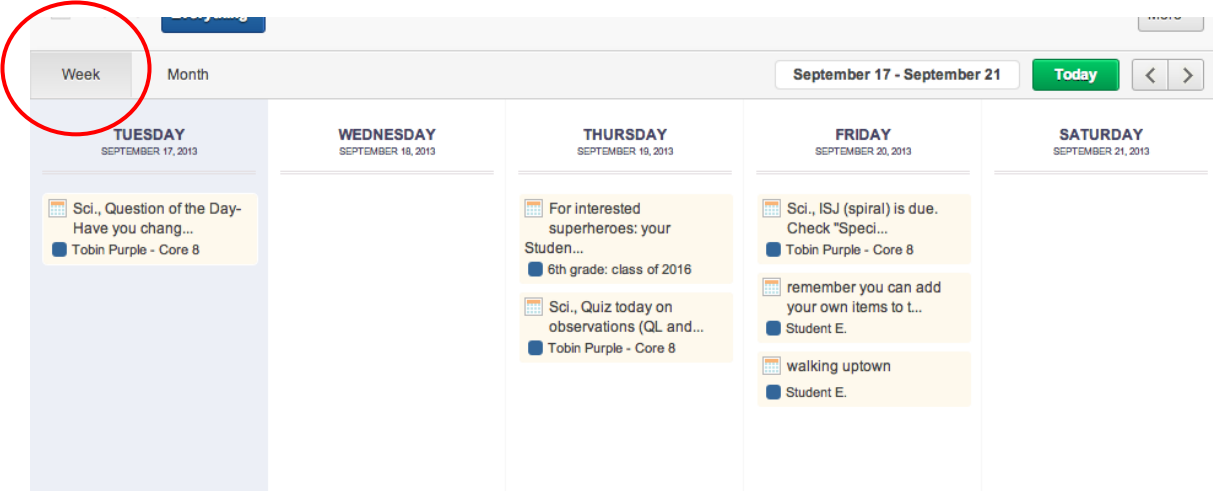

MONTH VIEW (click assignment for more details)

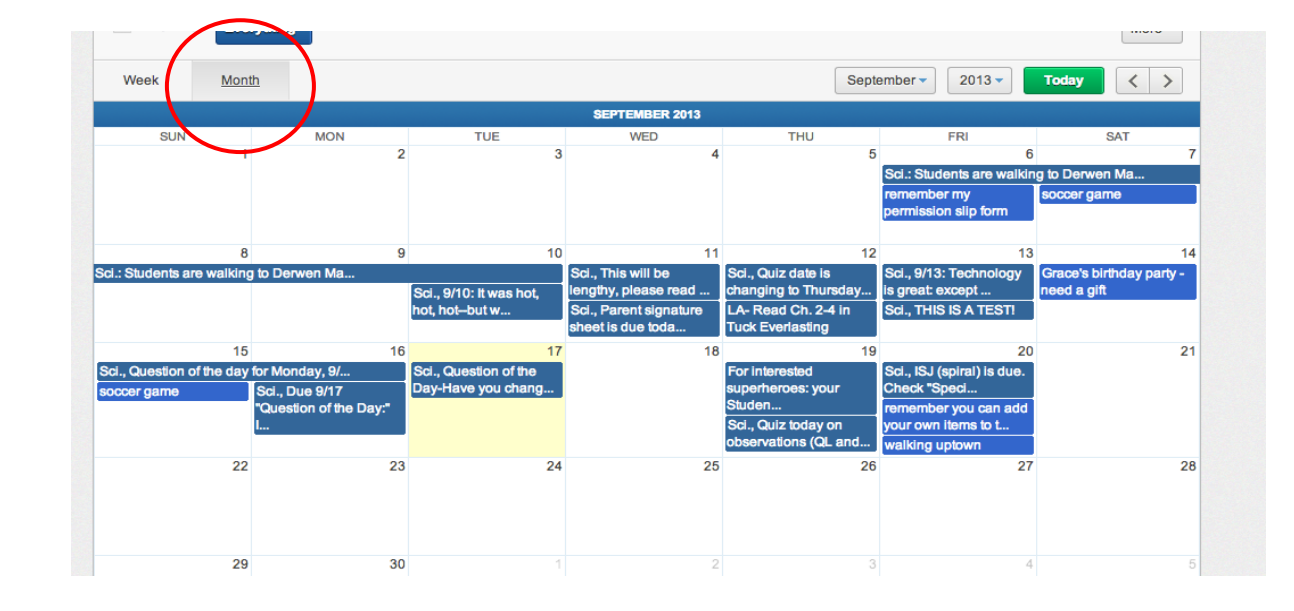

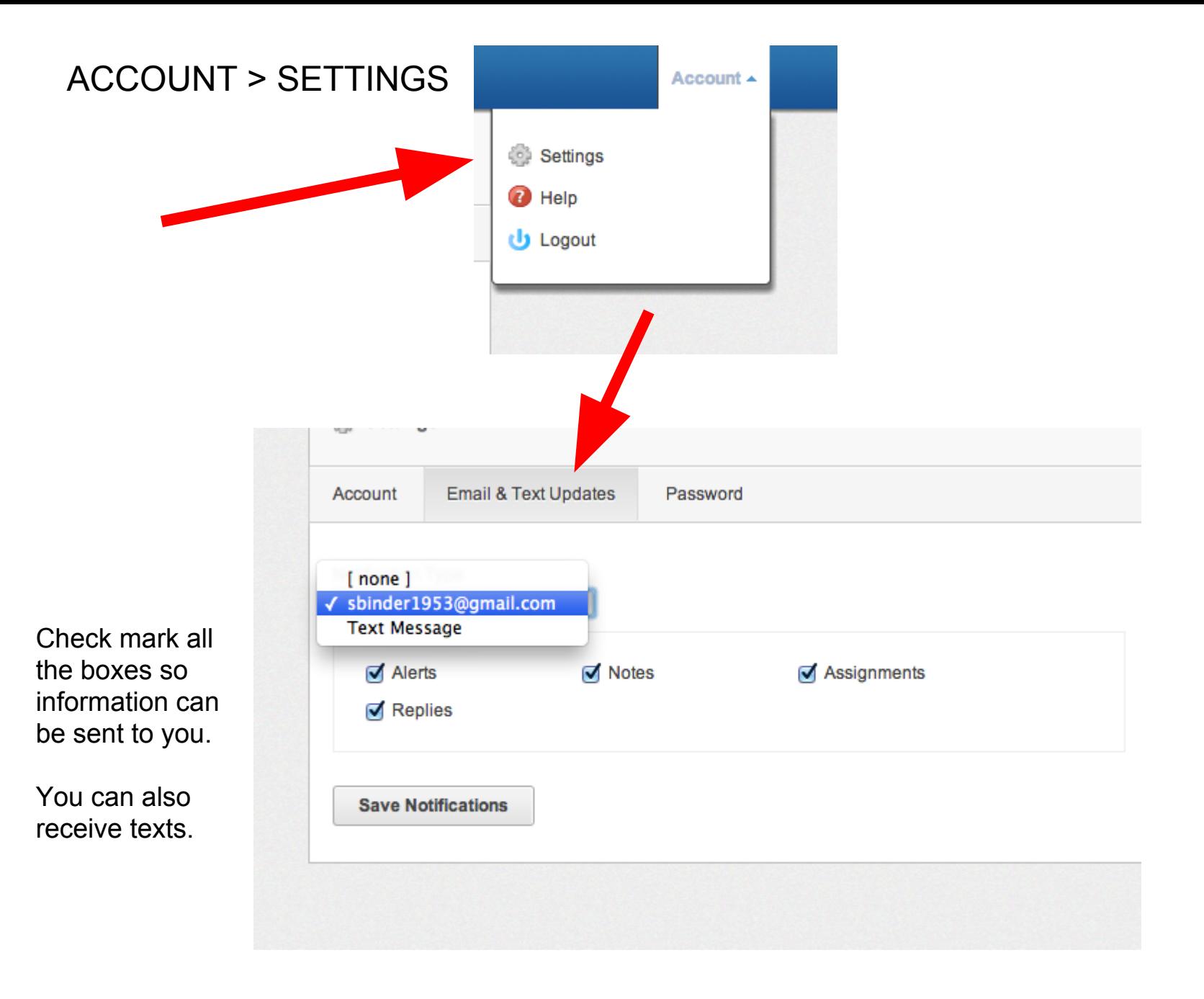

# Edmodo Takeaway Tips

- Students and parents have different viewing options.
- Students SEE MORE than the parent because it is their tool for connecting anytime, anywhere.
- To contact a teacher, parents must email the teacher.
- Only students can direct message a teacher or the class.